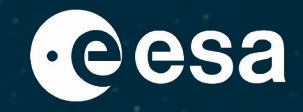

### **Euclid's SSOs Detection Pipeline Porting and Integration in ESA Datalabs**

Aurelien Verdier – Swiss National Trainee ESA/ESAC - Euclid 2022

> THE EUROPEAN SPACE AGENCY

ESA UNCLASSIFIED - For ESA Official Use Only 1

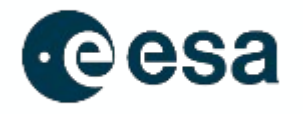

- Offer valuable data for Solar System science from spectral energy distribution
- Space Awareness: Need to detect possible threats
- SSOs can be source of minerals

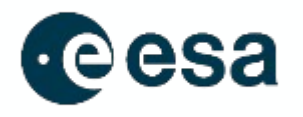

- Detect Asteroids in Euclid Images
- Two types of velocity:
	- Fast SSOs (> 10 arcsec/h)
	- Slow SSOs (< 10 arcsec/h)
- Fast SSOs: Machine learning methods
- Slow SSOs: Source extraction and astrometry methods
- Pipeline at ESAC: Focus on slow SSOs
- We want to be as fast as possible to be able to send alerts

### Quick Look at the Data

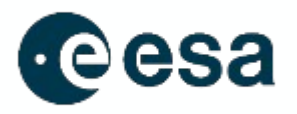

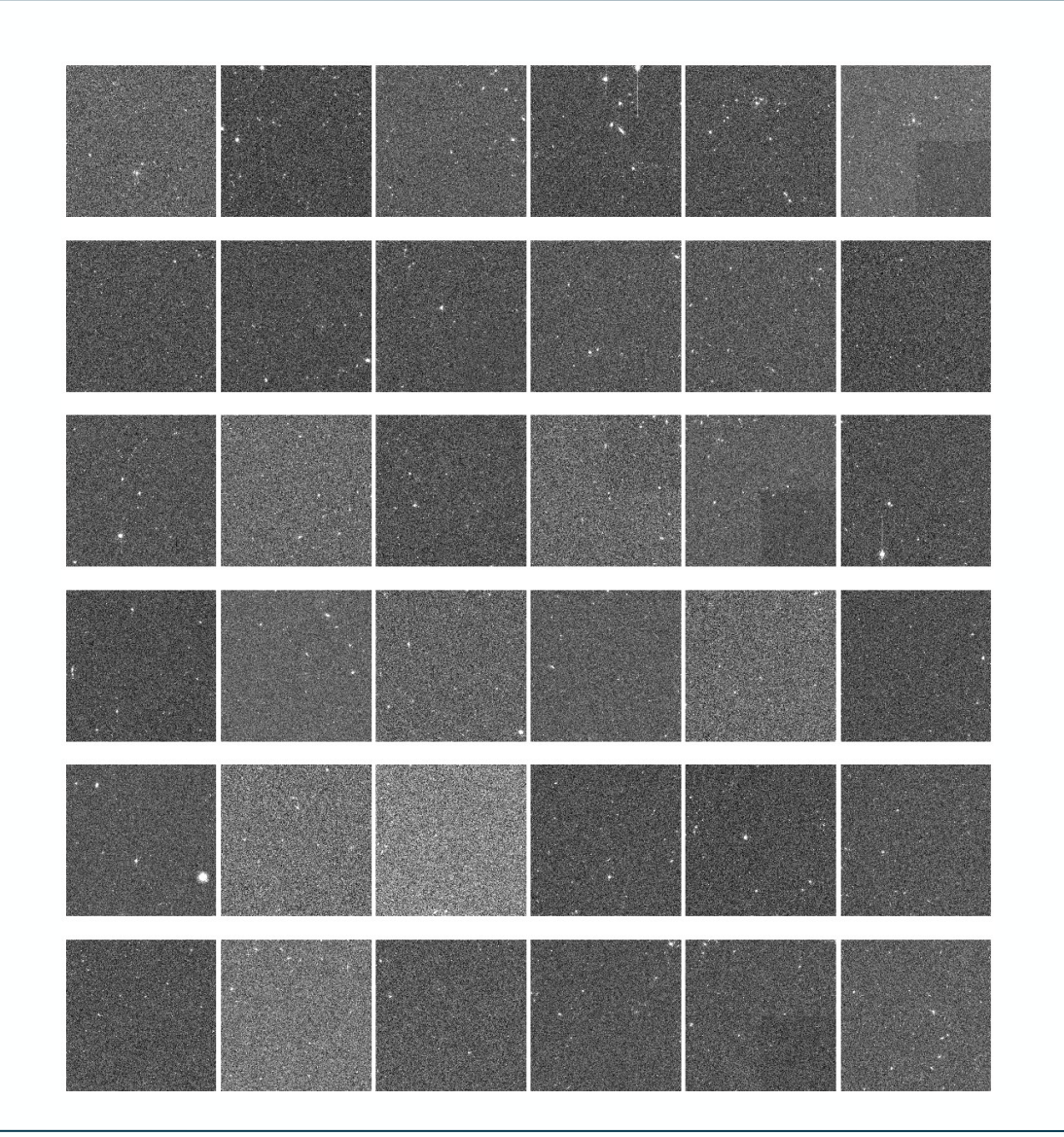

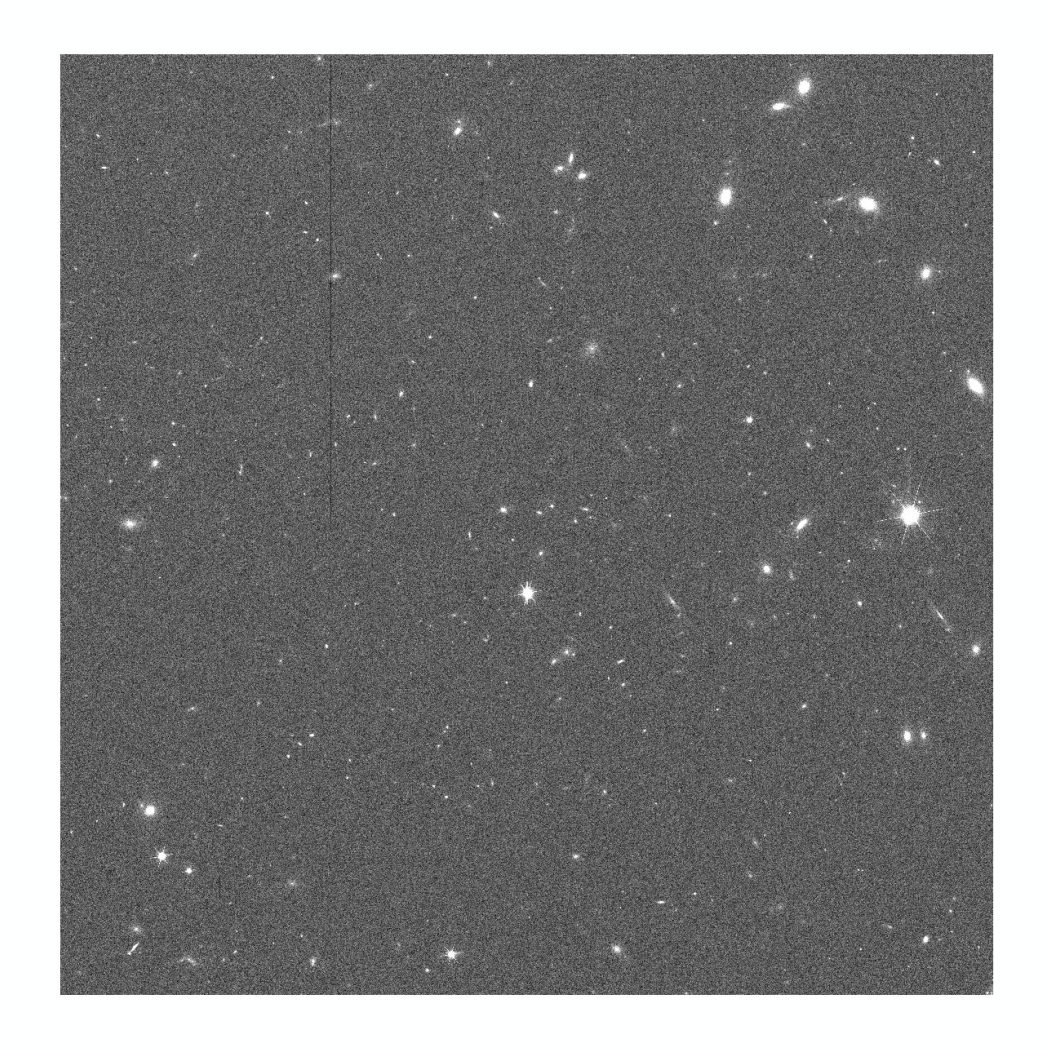

₹Ř

> THE EUROPEAN SPACE AGENCY

### Quick Look at the Data

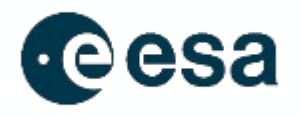

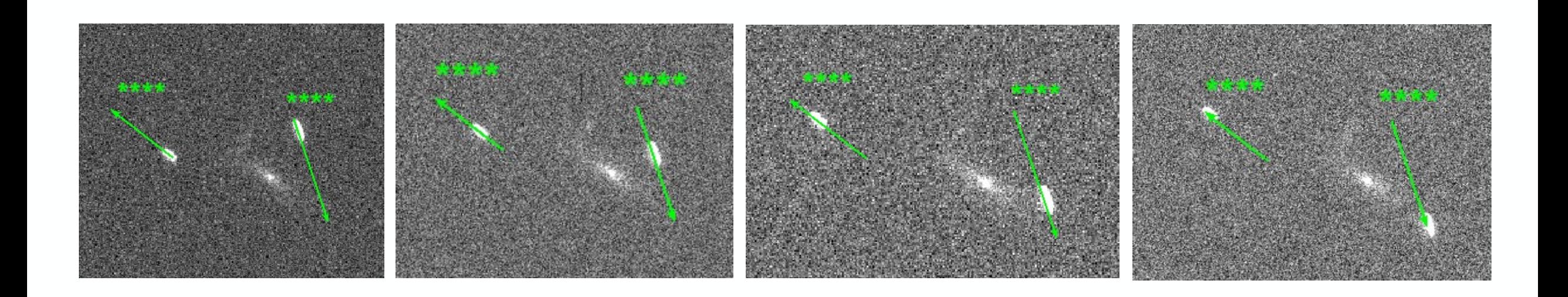

꽃 -141 ٠.

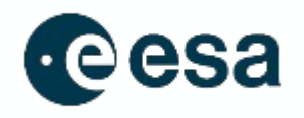

- Use of SourceExtractor and Scamp
- SourceExtractor: A lot of parameters can be modified to detect as much SSOs as possible
- Scamp: Is complementary to SourceExtractor (same author) and can find astrometric solutions

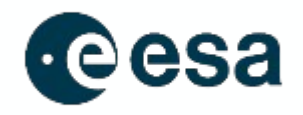

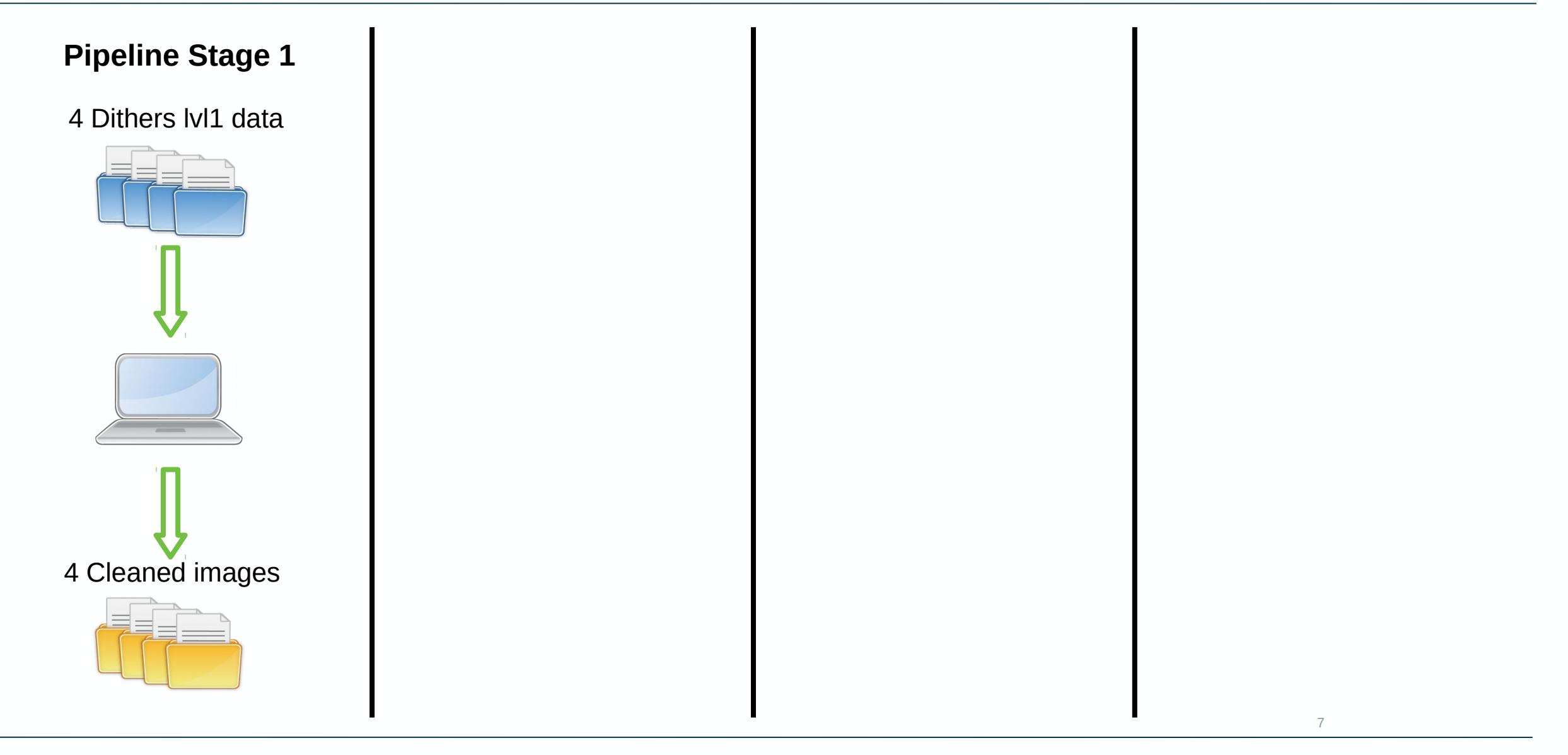

#### ₩

H∗l

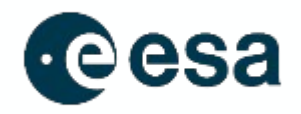

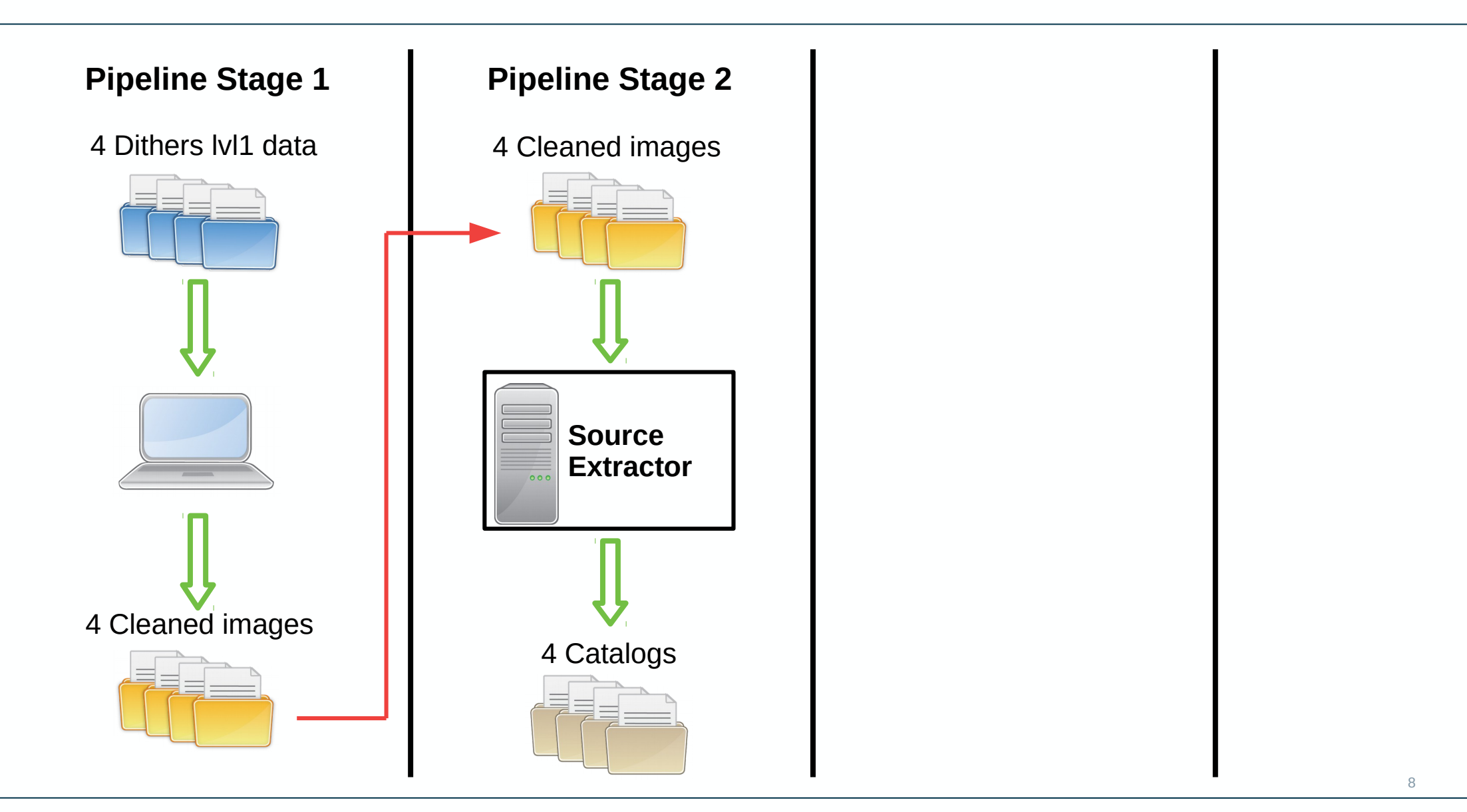

#### ≍

> THE EUROPEAN SPACE AGENCY

ю

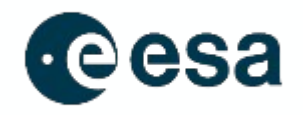

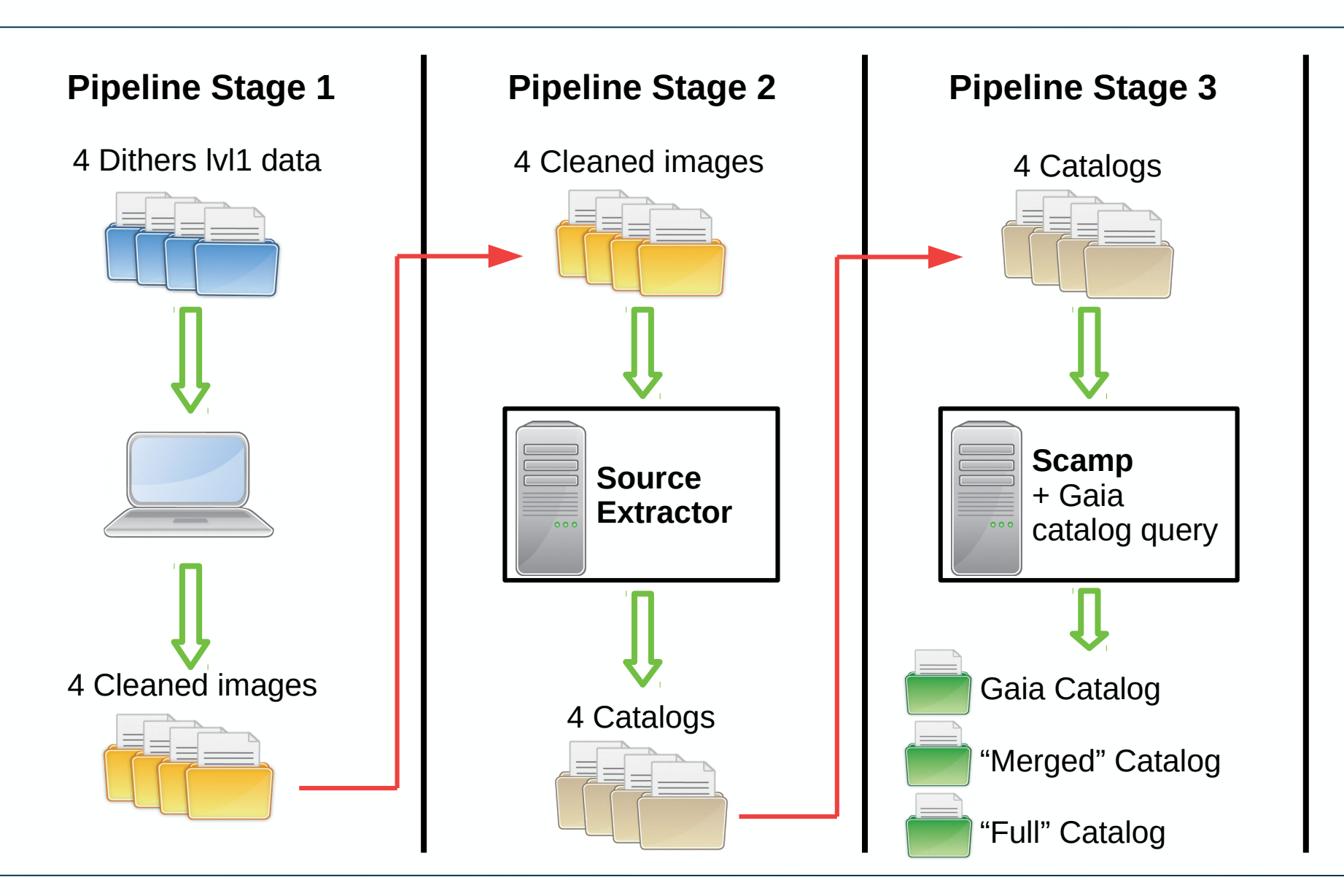

#### > THE EUROPEAN SPACE AGENCY

9

м

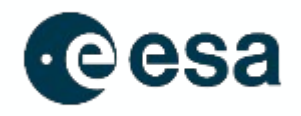

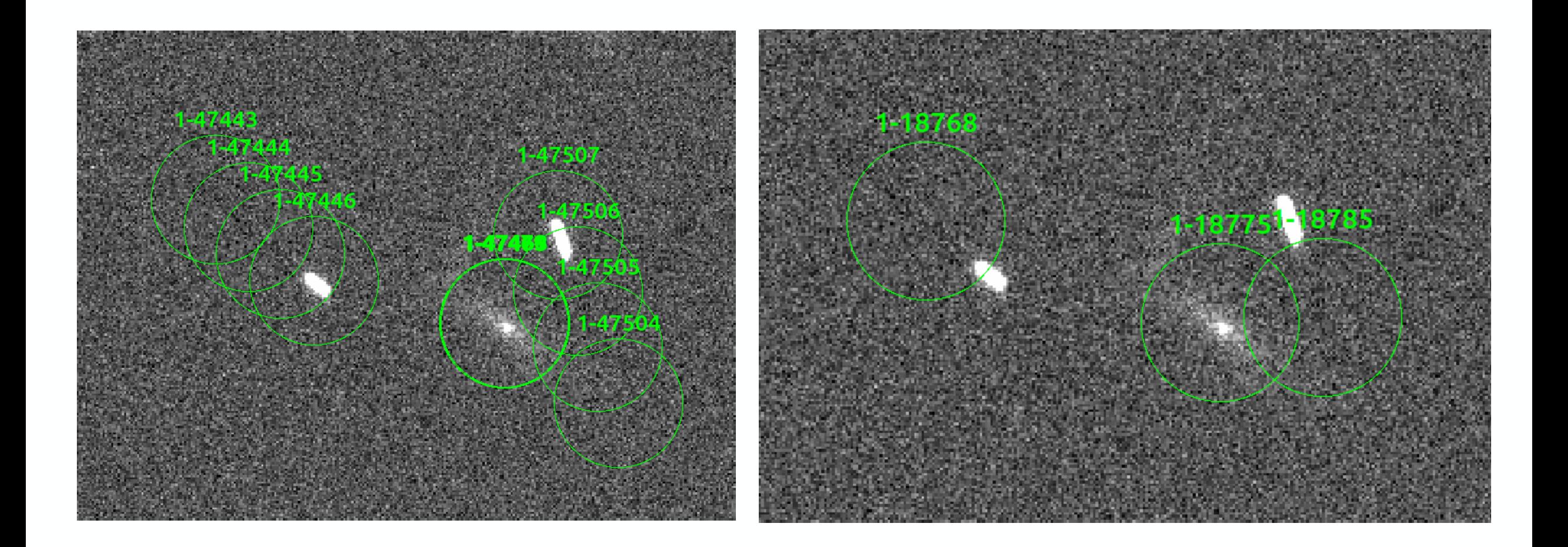

#### 10

H∗l

⋇

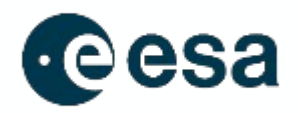

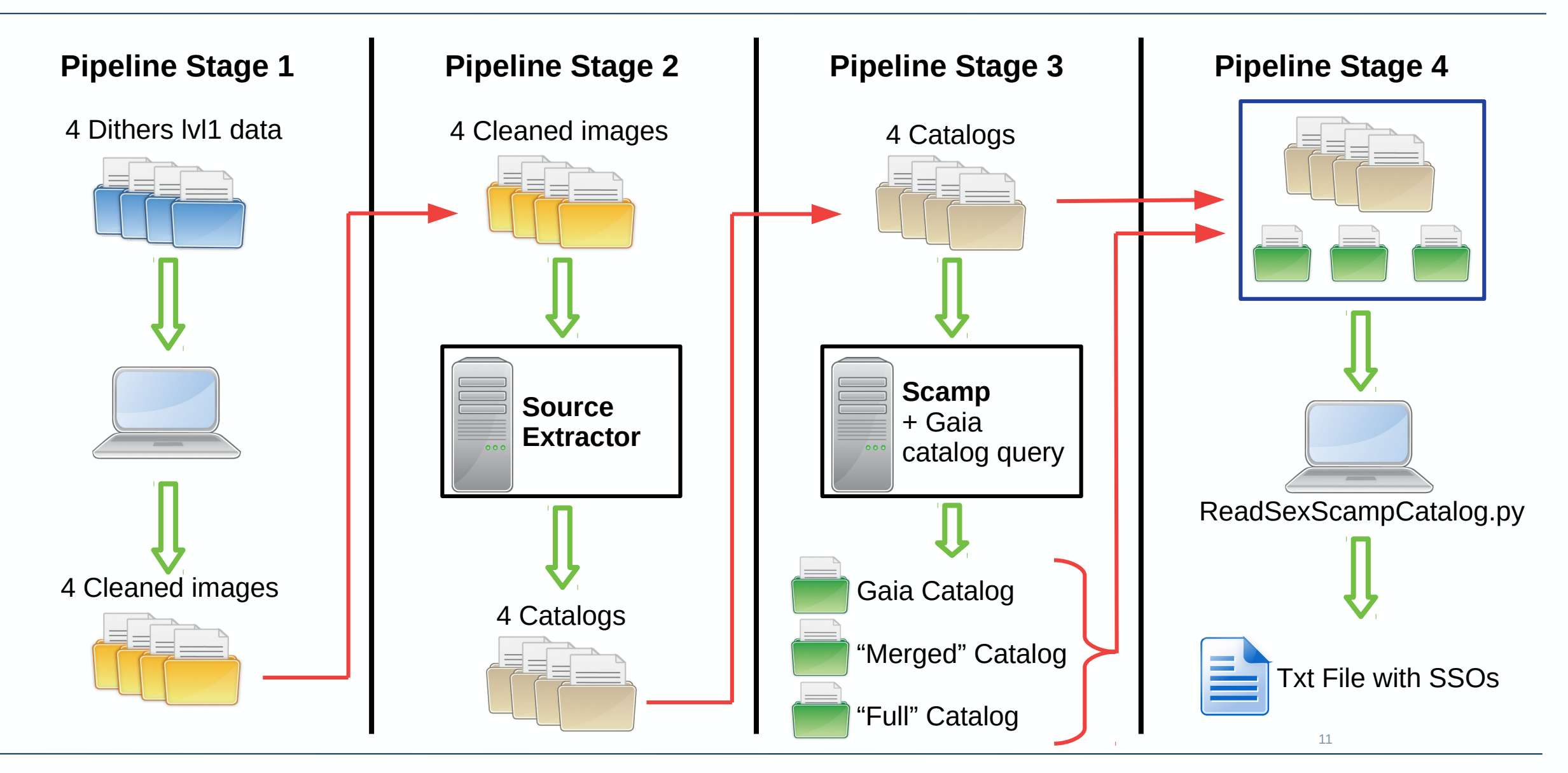

# Final Catalog

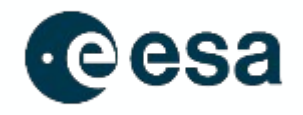

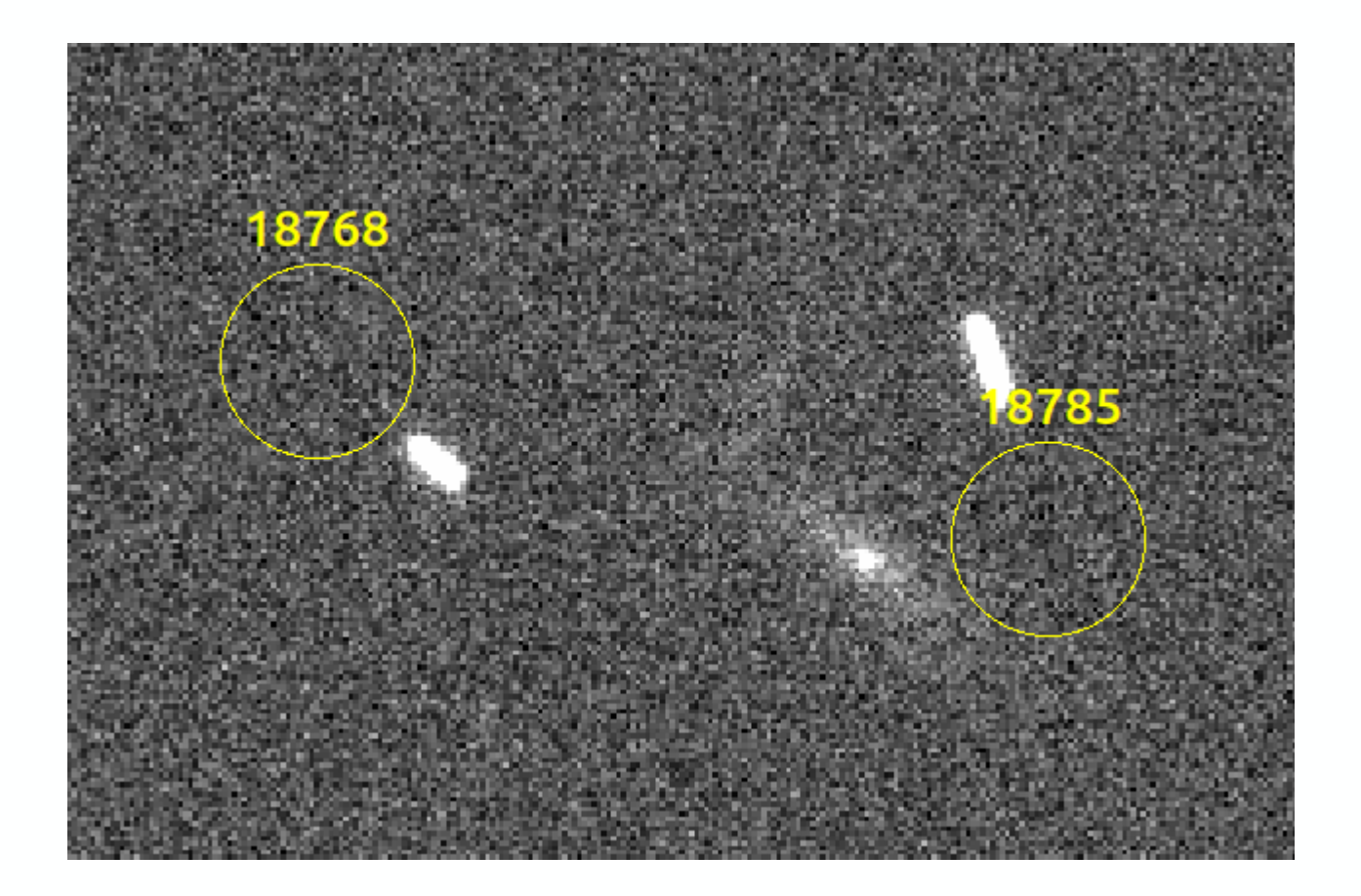

 $\left| \bullet \right|$ 

Ж

### Integration in PIPEMAN

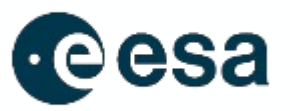

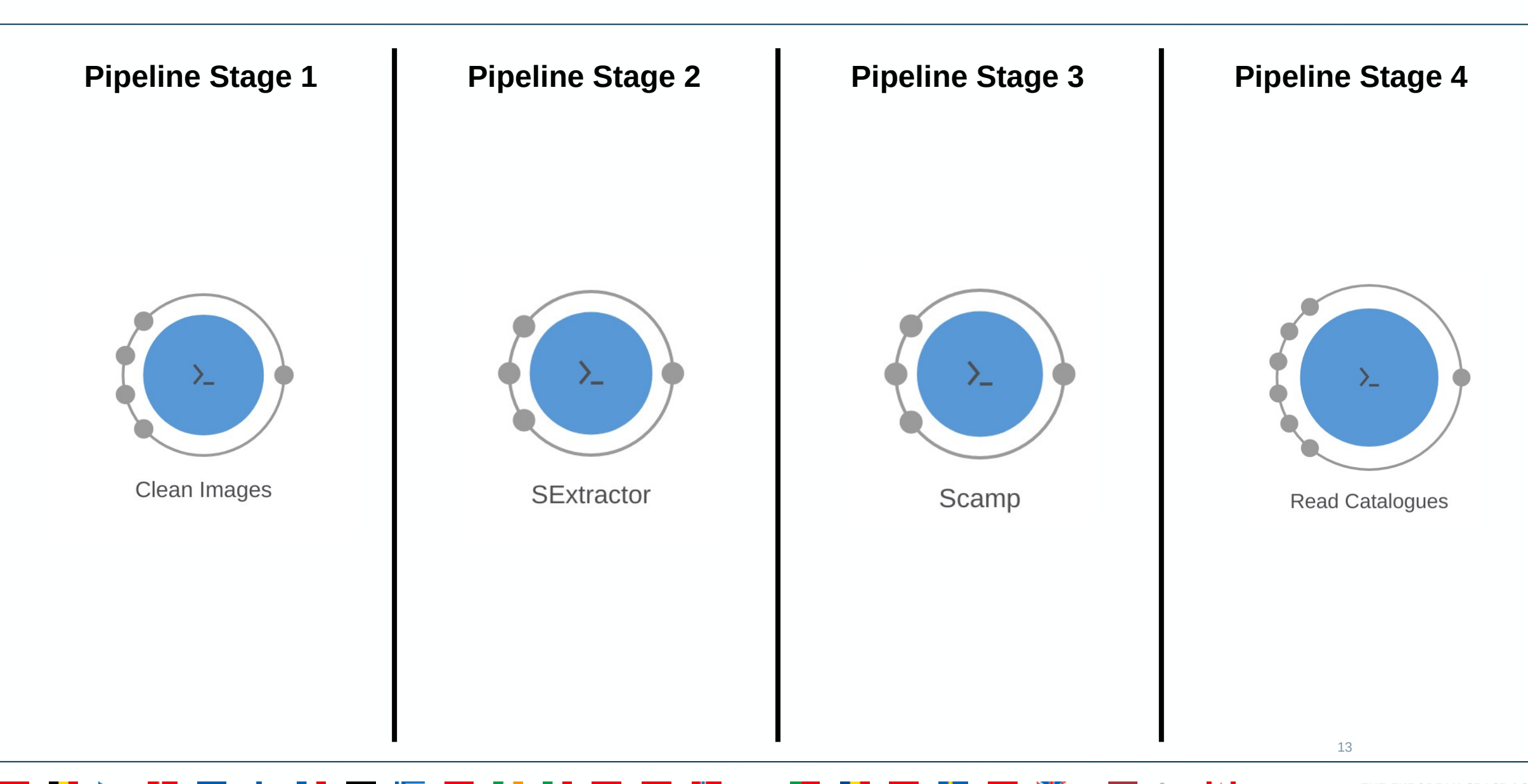

≍

м

#### Launch the Pipeline

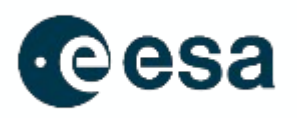

Select all

#### **Pipelines**

 $\sim$  Open pipeline editor ? Help + Launch new pipeline

Search pipelines

euclid

Sort by newest first

 $\checkmark$ 

#### SSODetect (Multi step) [0.0.3]

The Euclid mission has been designed to map the dark universe, by observing the shape of billions of galaxies. However the survey pattern in repeated sequences of four dithered exposures in broadband filters is well-adapted to detect Solar System Objects (SSOs) out of the Euclid plane. Given its exquisite PSF (FWHM=0.18 arcsec) the VIS instrument can detect SSOs down to very low proper motions and very faint magnitudes.

 $\circledcirc$  00:00:03 a day ago

#### SSODetect (Multi step) [0.0.2]

The Euclid mission has been designed to map the dark universe, by observing the shape of billions of galaxies. However the survey pattern in repeated sequences of four dithered exposures in broadband filters is well-adapted to detect Solar System Objects (SSOs) out of the Euclid plane. Given its exquisite PSF (FWHM=0.18 arcsec) the VIS instrument can detect SSOs down to very low proper motions and very faint magnitudes.

euclid

 $(4)$ 

 $\circledcirc$  00:16:29  $\overset{\text{\normalsize def}}{=}$  a month ago

Showing 1 to 2 out of 2 runs  $|$  Previous Next

## Launch the Pipeline

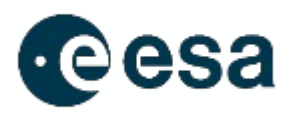

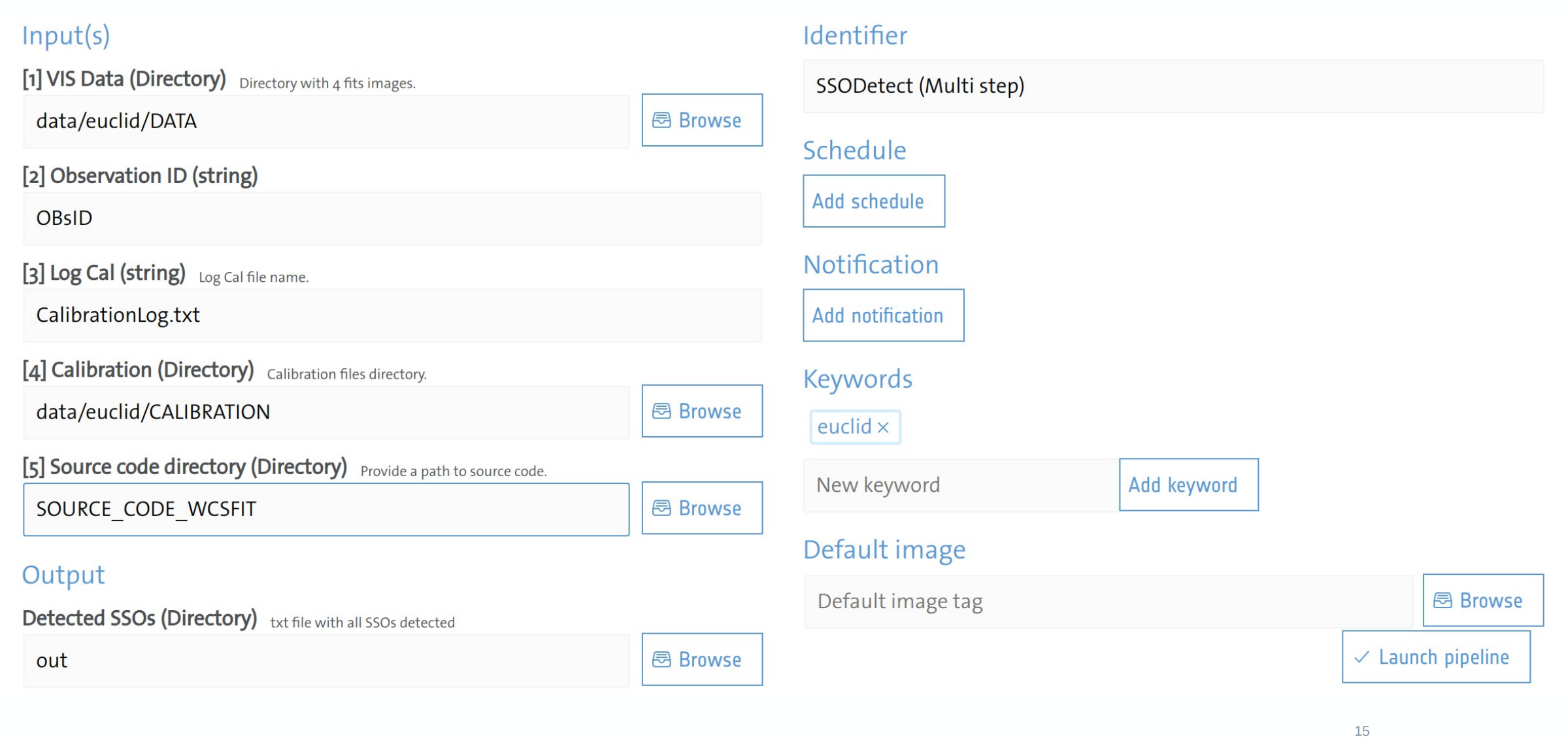

 $\bullet$ 

≱≼

 $\left| \bullet \right|$ 

 $\sim$ 

## Integration in PIPEMAN

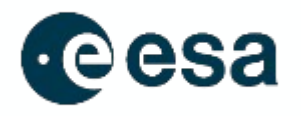

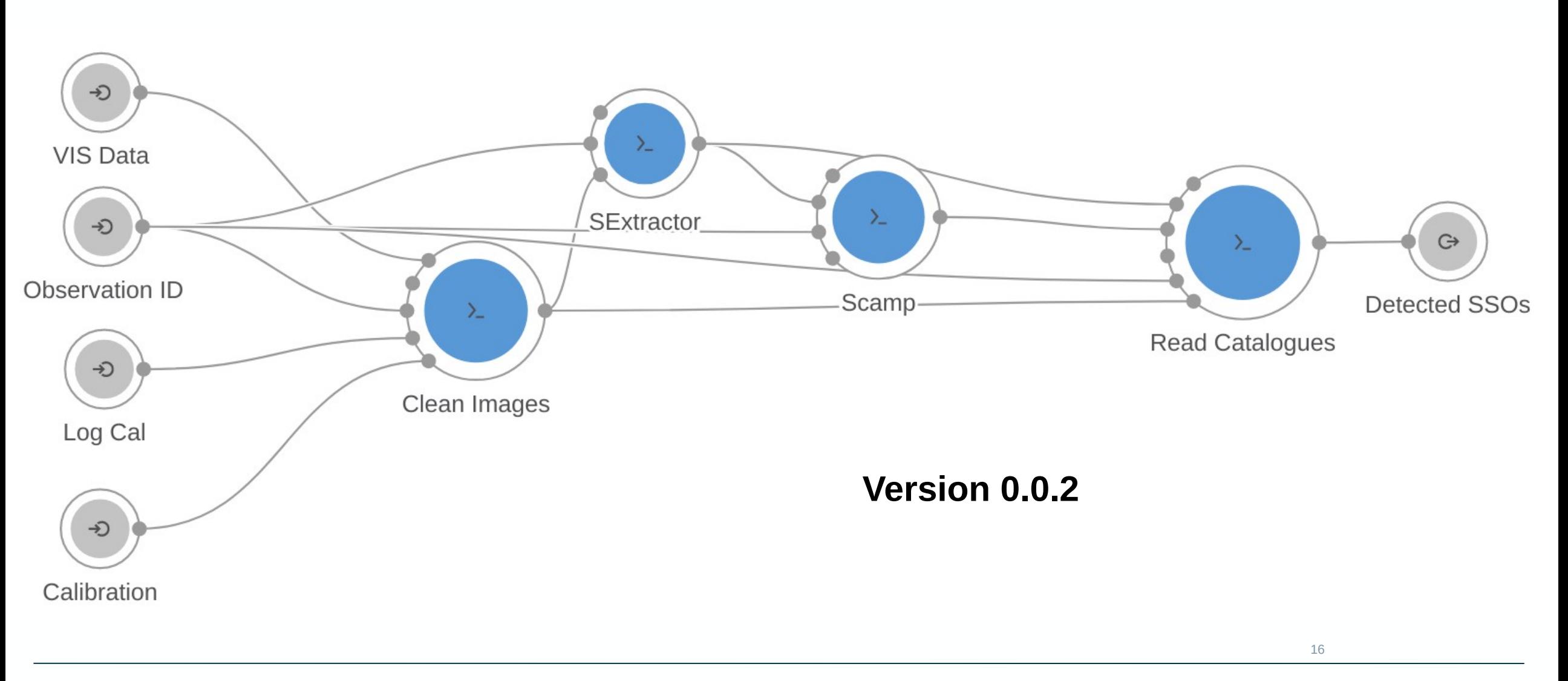

#### ≱≼ H∗l ٠

# Integration in PIPEMAN

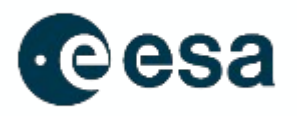

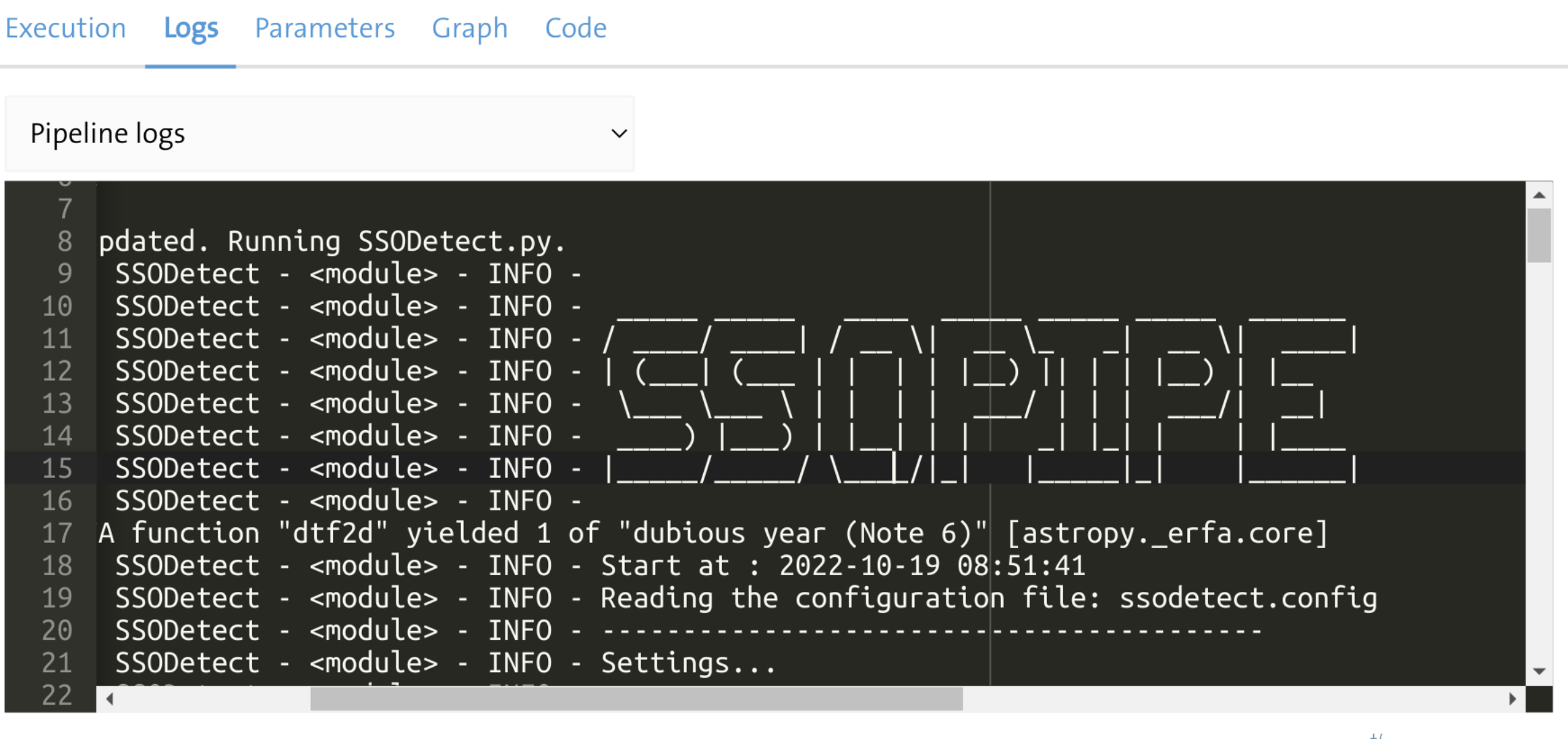

≱≼

 $+1$ 

 $\left| \bullet \right|$ 

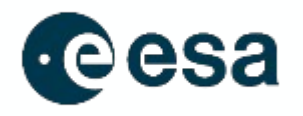

### SSODetect (Multi step) [0.0.2]

The Euclid mission has been designed to map the dark universe, by observing the shape of billions of galaxies. However the survey pattern in repeated sequences of four dithered exposures in broadband filters is well-adapted to detect Solar System Objects (SSOs) out of the Euclid plane. Given its exquisite PSF (FWHM=0.18 arcsec) the VIS instrument can detect SSOs down to very low proper motions and very faint magnitudes.

euclid

 $\circledcirc$  00:16:29  $\circledcirc$  a month ago

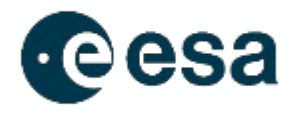

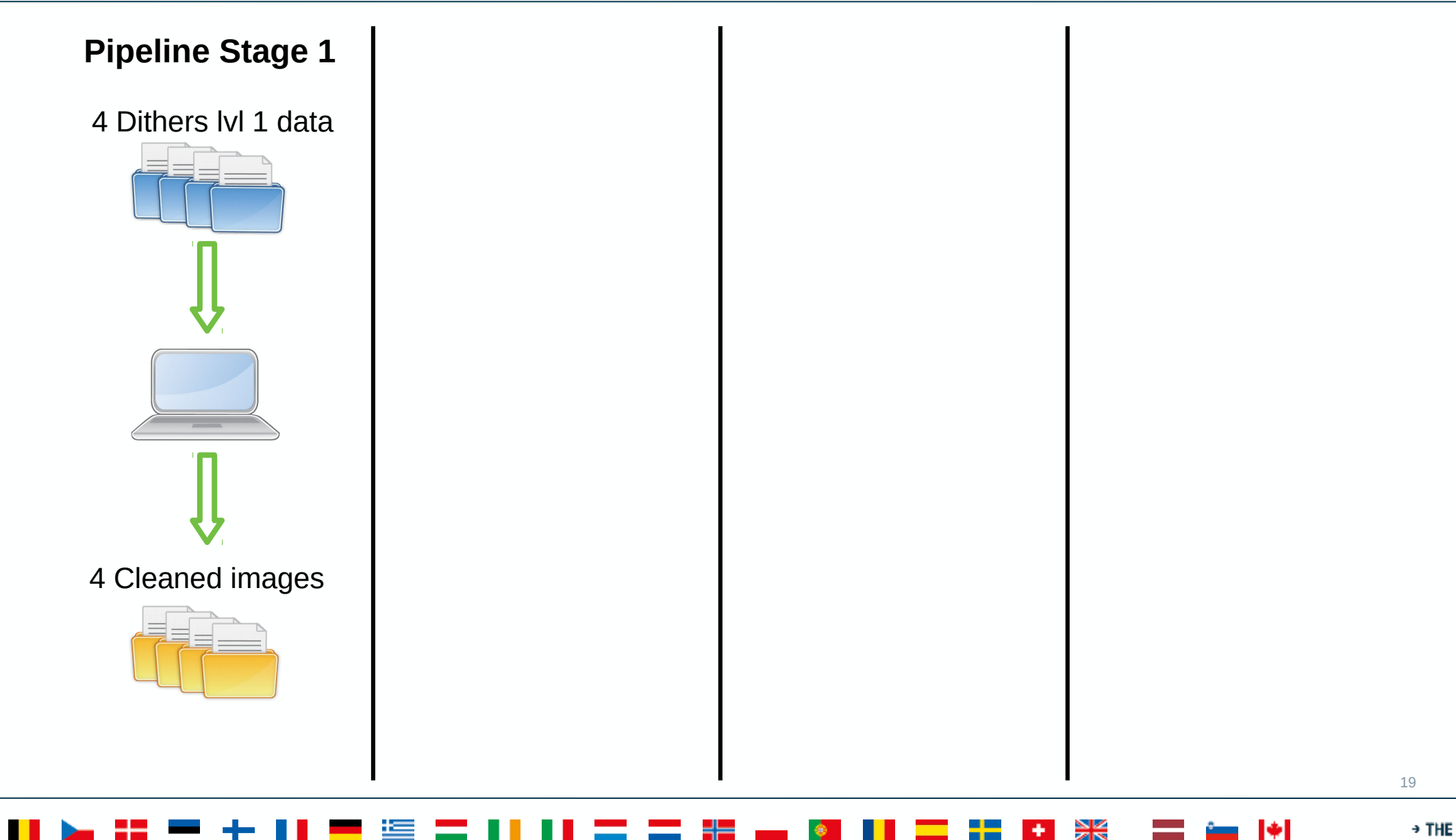

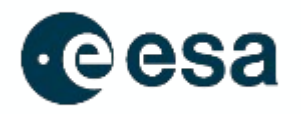

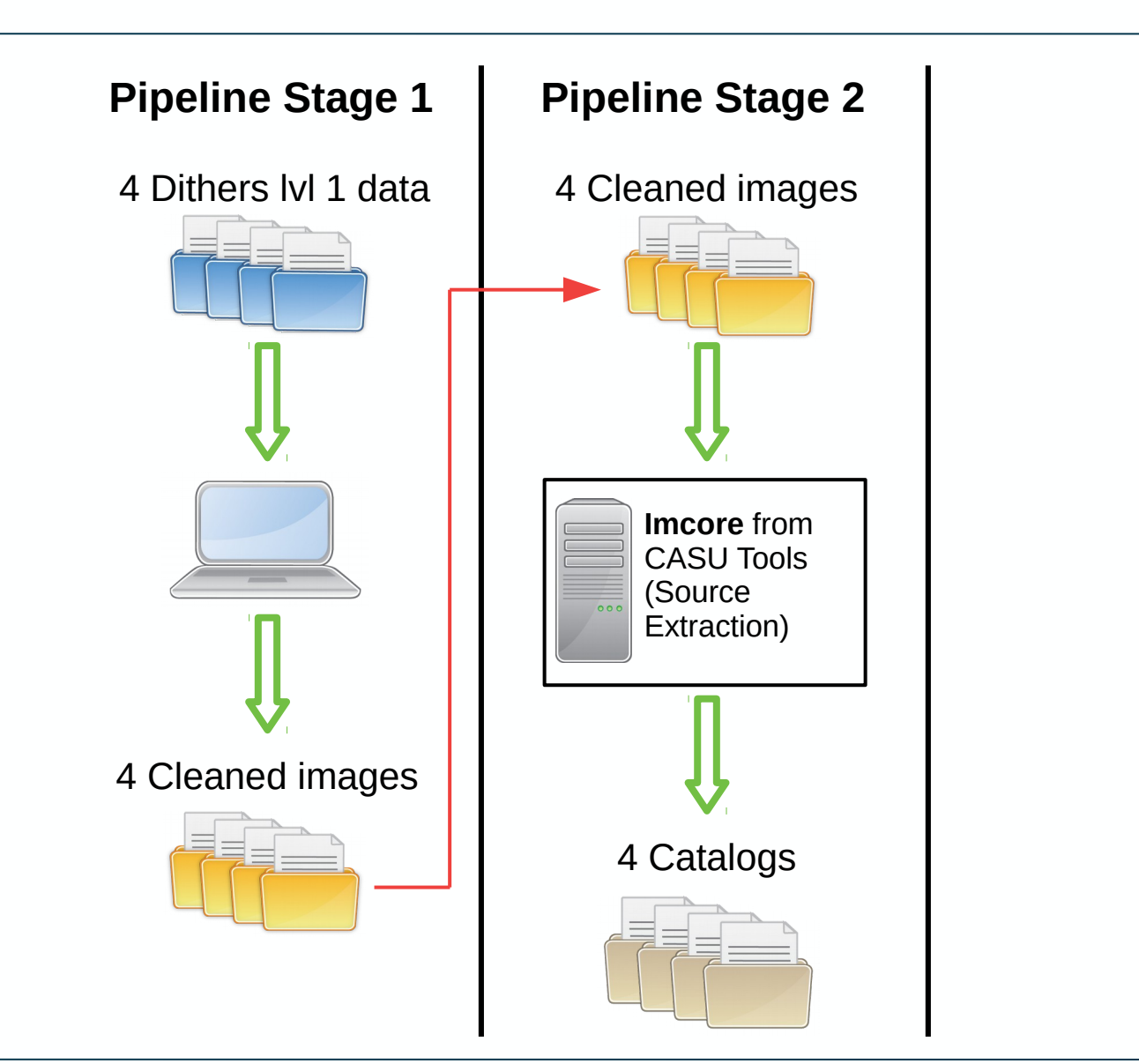

20

#### zik

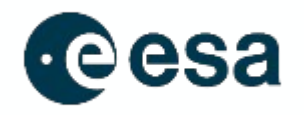

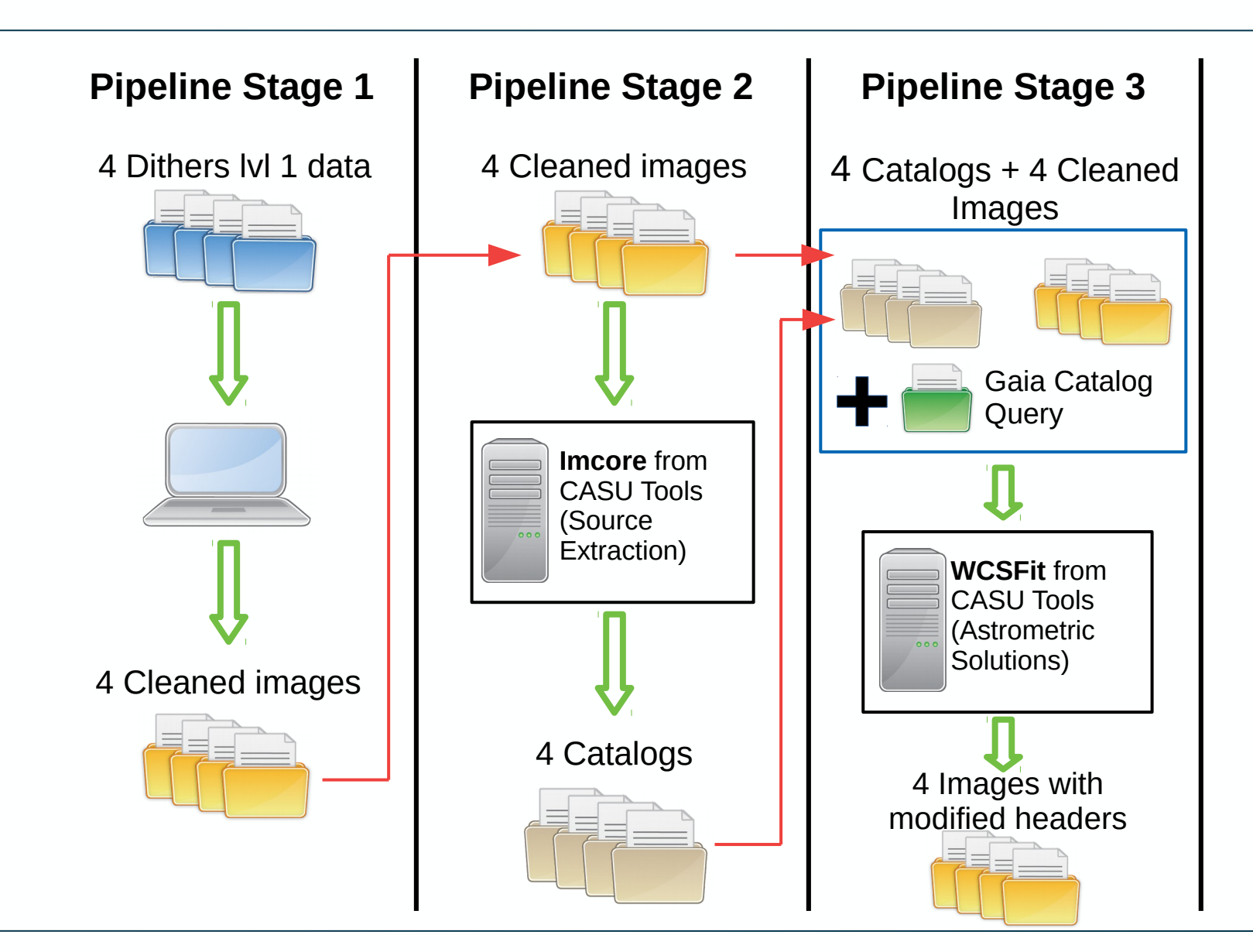

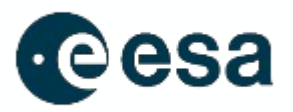

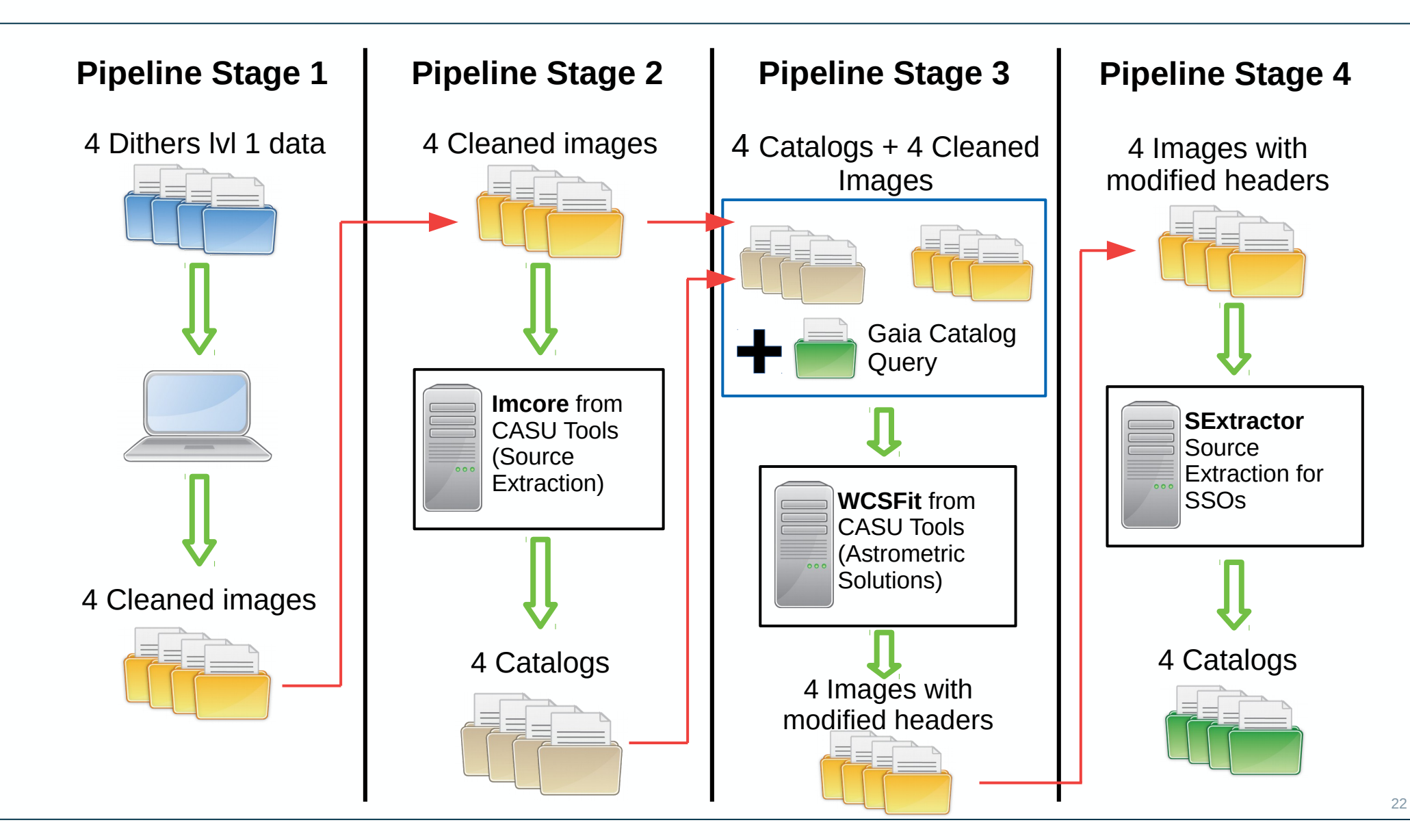

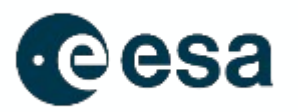

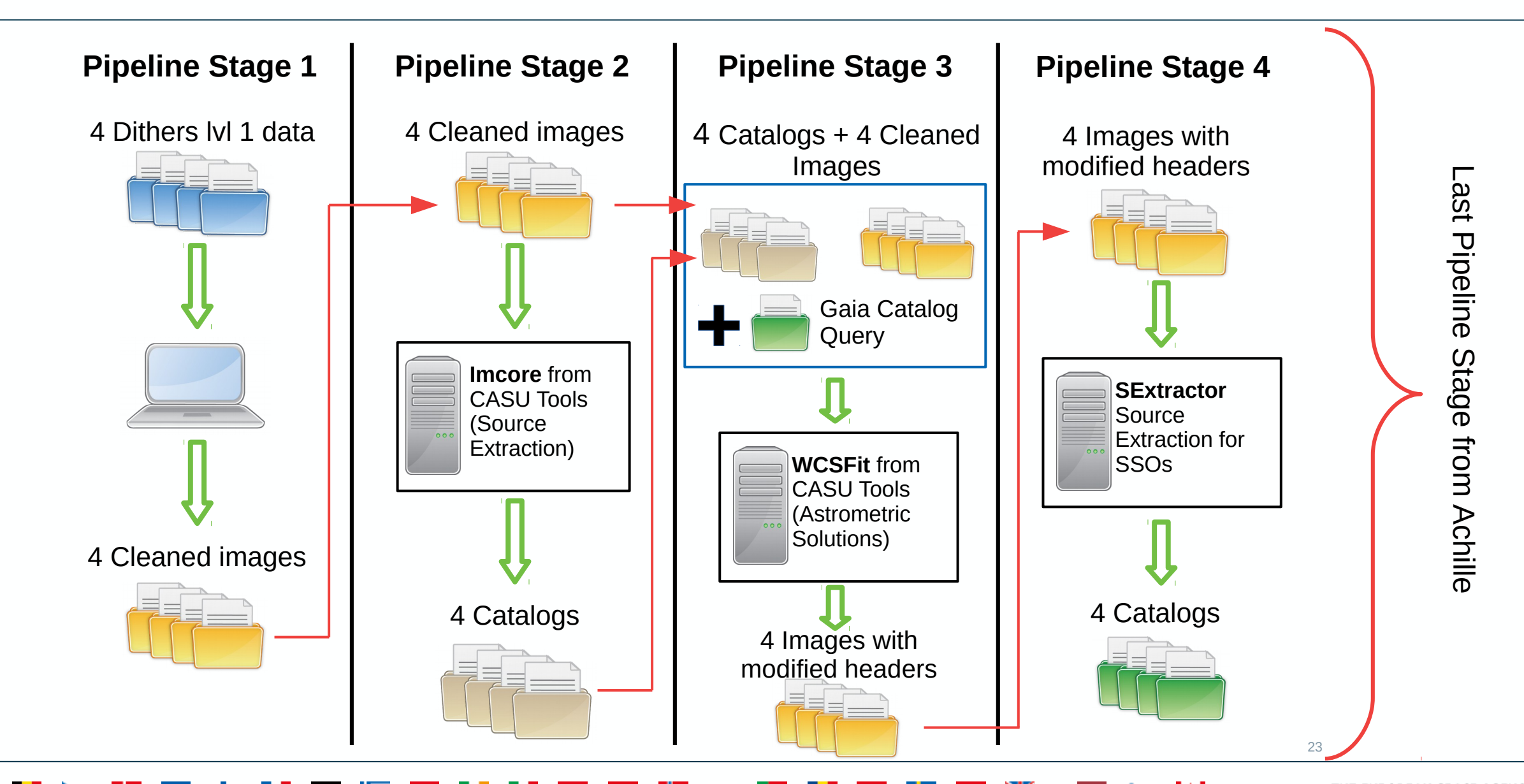

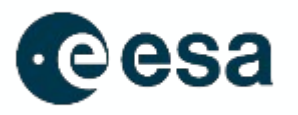

- Replace SourceExtractor by Imcore
- Replace Scamp by WCSFit
- Modify the code in each node (SSODetect.py)
- Modify the configuration file (ssodetect.config)
- Modify the number of steps
- Add/Remove packages in the environment

#### Access the Source Code

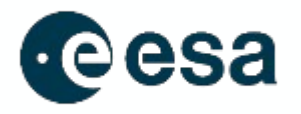

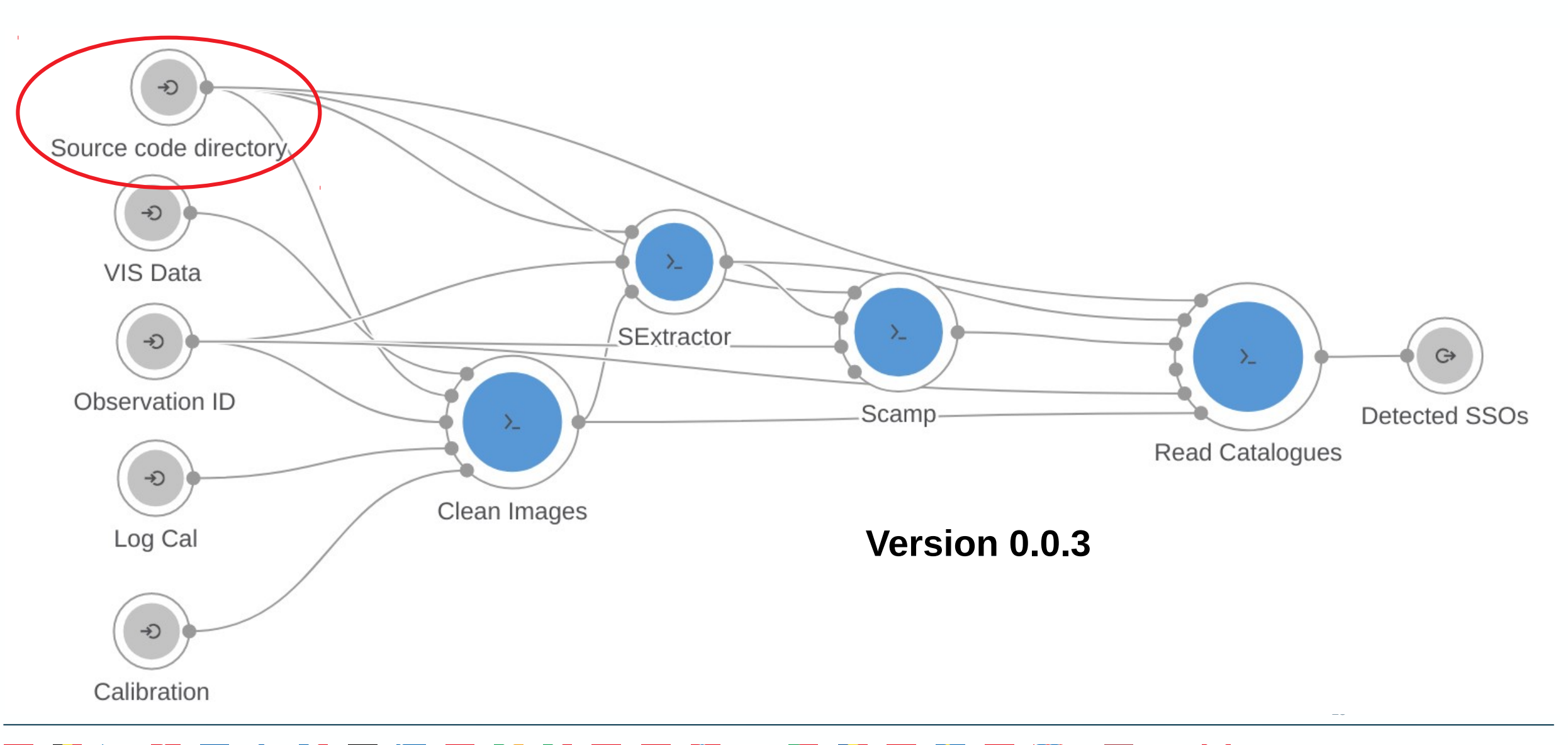

≱≼ I≑I

#### Access the Source Code

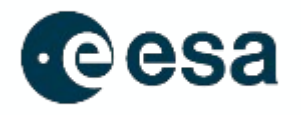

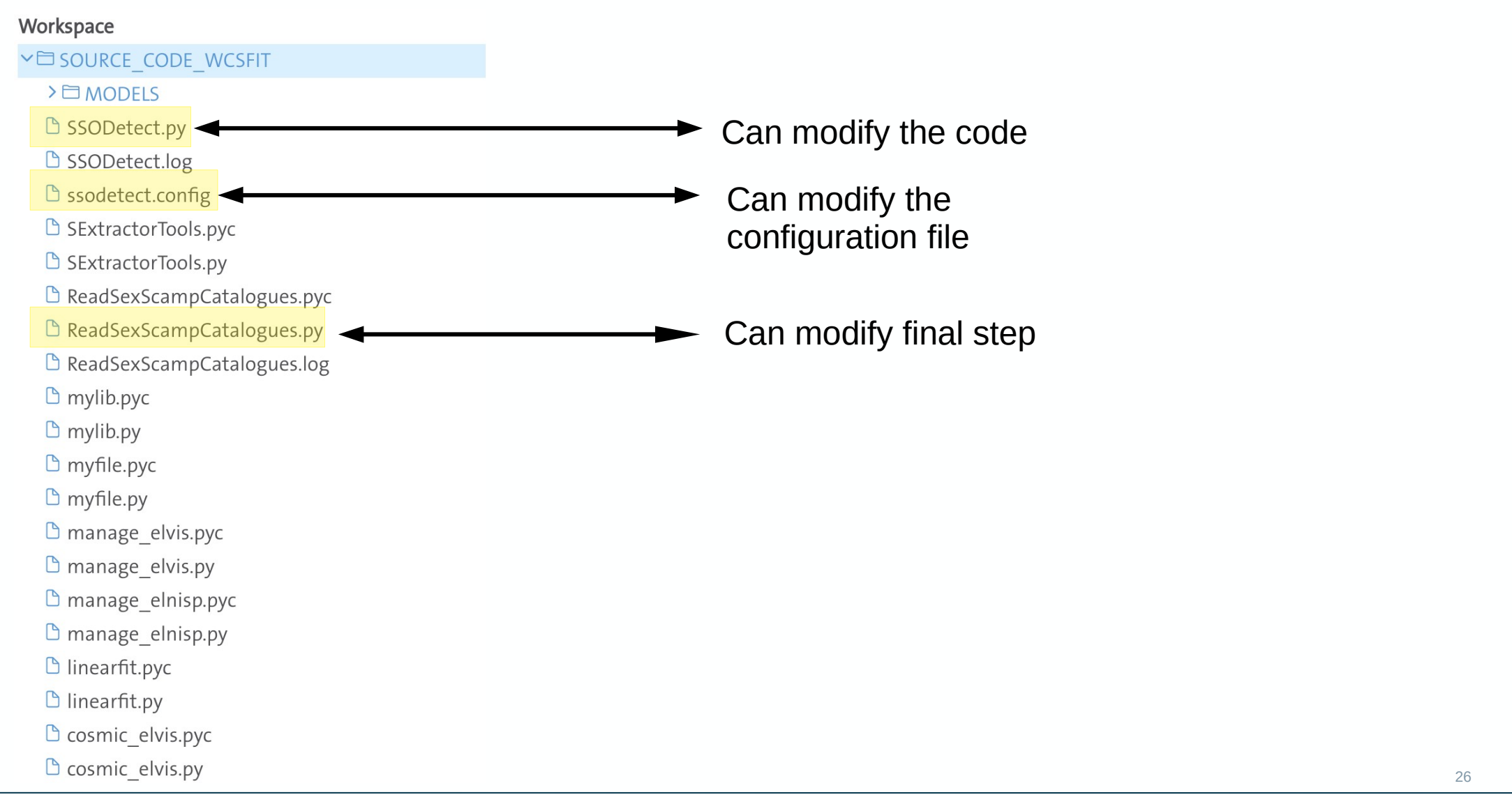

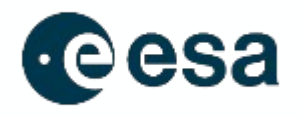

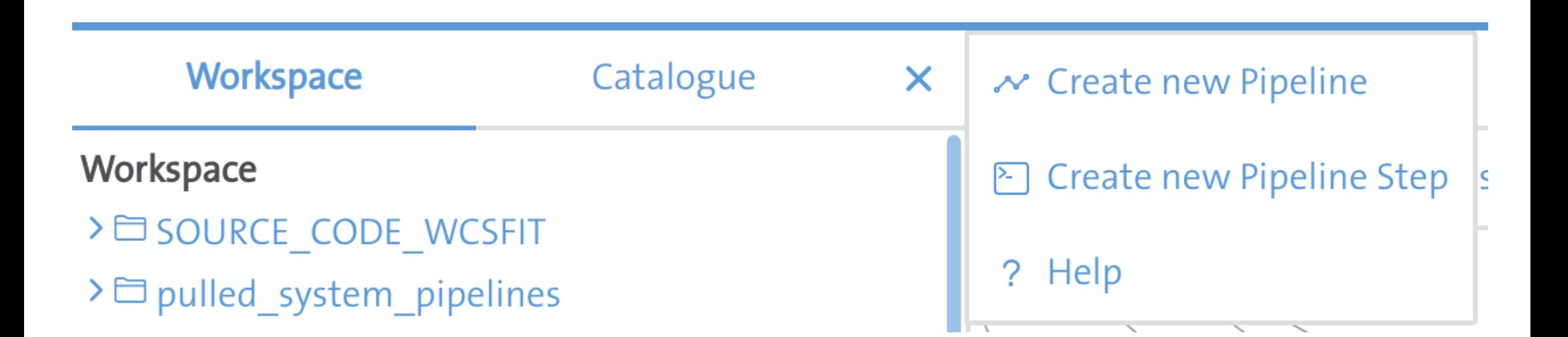

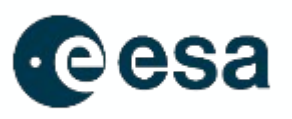

 $\times$ 

#### **Create new Pipeline Step**

 $\circ$  Create a standalone Pipeline Step.

Use this option if you intend to push the Step to the Catalogue, and incorporate the Step into several Pipelines.

● Create Pipeline Step into existing Pipeline. Use this option if the Step is private to the Pipeline. Drag-and-drop it to the Pipeline graph. **Select Pipeline** 

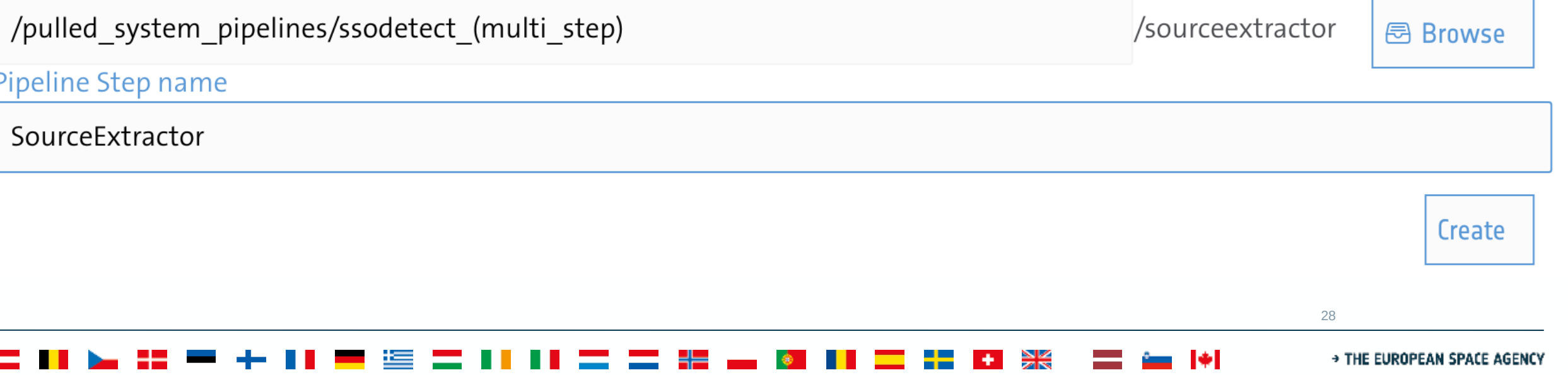

### Add a Pipeline Step

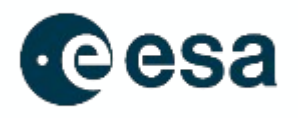

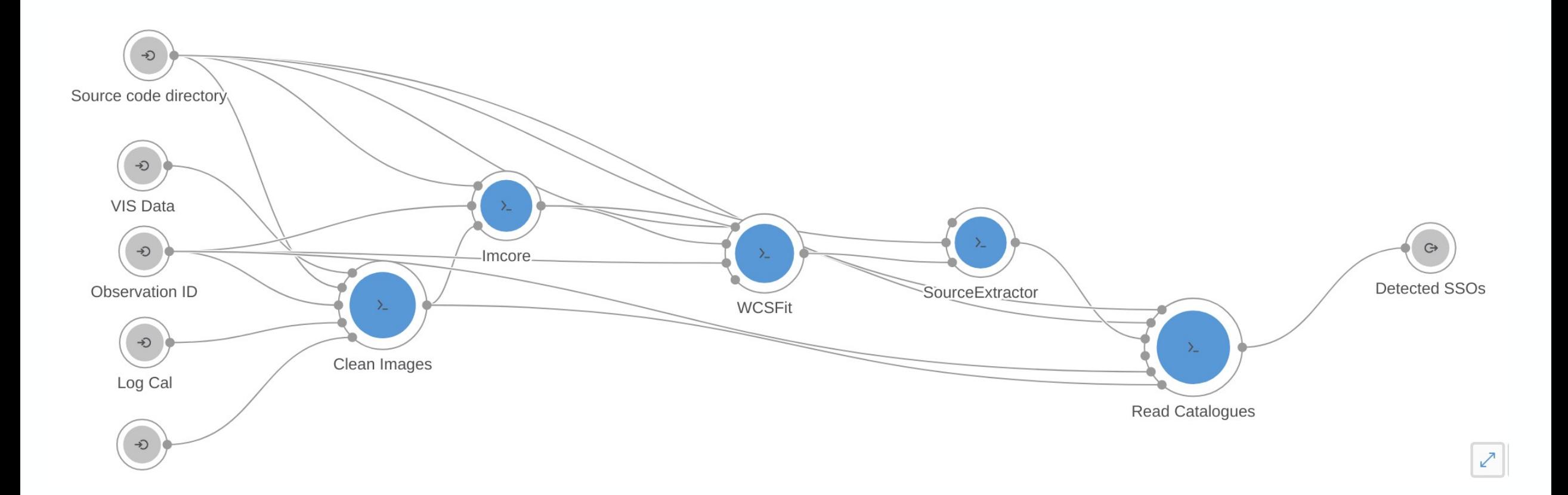

29

I≑I

Ж

÷.

![](_page_29_Picture_1.jpeg)

- How to install CASUTools on the environment to be able to use Imcore and WCSFit?
- Same questions for python packages
- Some small bugs

≍

![](_page_30_Picture_1.jpeg)

- Done via the Dockerfile
- Build an image and push it to registery
- Update the docker for each pipeline step
- I don't have the access to do it so... They did it for me !

```
FROM python: 2.7.18
RUN /usr/local/bin/python -m pip install --upgrade pip
RUN pip install numpy > = 1.7.1 && \
    pip install astropy>=1.3.0 matplotlib>=1.2.0 scipy>=0.12.1 fitsio>=1.0.5 \
    astroscrappy>=1.0.5 natsort>=5.4.1 logging>=0.4.9.6 astropy-helpers>=2.0.11
photutils = 0.3 configparser = 4.0.2 \
    astromatic wrapper>=0.0.dev250
ARG SCAMP VERSION=2.7.8
RUN apt-get update && \
    apt-get -y install sextractor gettext-base fftw3-dev libatlas-base-dev && \
    wget -nv https://github.com/astromatic/scamp/archive/refs/tags/
v$SCAMP VERSION.zip -0 scamp.zip && \
    unz\bar{1}p scamp.zip && \
    cd scamp-$SCAMP_VERSION && \
    sh autogen.sh \sqrt{8} \
    ./configure && make && make install && \
    cd \sim 88 rm -rf scamp* 88 \
    apt-get remove -v fftw3-dev libatlas-base-dev && \
    apt-get autoremove && \
    rm -rf /var/lib/apt/lists/*
WORKDIR /src
COPY SOURCE CODE /src
RUN ln -s /usr/bin/sextractor /usr/bin/sex && \
    ln -s /usr/bin/sextractor /usr/local/bin/sex && \
    chmod 777 -R /src
ENV ROOT PATH=/src
```
![](_page_31_Picture_0.jpeg)

## Thank you for your attention !

101

₩